# Cheatography

# PostgreSQL Cheat Sheet by manebanane via cheatography.com/19642/cs/2623/

## **Datentyp**

integer:  $1,2,3$ serial: fortlaufende Ganzahl float:  $1.23$ numeric: 1, 1.23 varchar: 'Hallo Welt!' date: '2001-01-21' time: '11:55:30' timestamp: '2014-10-02 10:39:26.332' current timestamp: '2014-10-02 10:39:26.332' boolean: true, false

## Einschraenkung (Constraint)

PRIMARY KEY ... Primärschlüssel **UNIQUE** ... Einzigartiger Wert NOT NULL ... Eingabe muss erfolgen CHECK ... Definierter Wertebereich DEFAULT ... Wenn nichts eingetragen REFERENCES ... Verweis auf Primärschlüssel

### **Bedingung**

Logisch: =,  $\langle \rangle$ ,  $|=$ ,  $\langle \rangle$ ,  $\langle =$ ,  $\rangle$  = Grenzen: BETWEEN minimum AND maximum Aus Menge: IN (wert, ...) Wortstück: LIKE 'stringteil"

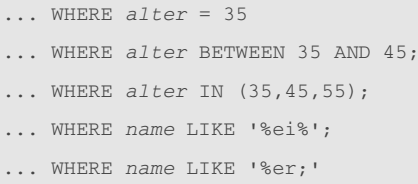

### Aggregatfunktionen

```
AVG() ... Mittelwert der Spalte
COUNT() ... Anzahl der Tupel
MAX() ... Maximaler Wert der Spalte
MIN() ... Minimaler Wert der Spalte
STDDEV() ... Standardabw der Spalte
SUM() ... Summer der Spalte
VARIANCE() ... Varianz der Spalte
Als WHERE-Bedingung ist keine
Aggregatfunktion möglich.
```
SELECT MAX (einkommen)

FROM person;

#### Verknuepfungoperatoren

AND **OR** 

## Tabelle erstellen

CREATE TABLE tabellenname ( attributname datentyp constraint,

#### $\ddotsc$  $);$

```
CREATE TABLE personen (
id serial UNIQUE PRIMARY KEY,
name varchar NOT NULL,
alter integer NOT NULL CHECK (alter
IN(25, 35, 45, 55)),
einkommen float NOT NULL
CHECK (einkommen
BETWEEN 1000.00 AND 3000.00),
zeitstempel timestamp DEFAULT
current_timestamp,
auto integer REFERENCES
kfz(nummer)
\rightarrow
```
#### **Tabelle loeschen**

**DROP TABLE tabellenname:** 

DROP TABLE personen;

### By manebanane

cheatography.com/manebanane/

Published 3rd October, 2014. Last updated 14th March, 2016. Page 1 of 2.

#### Tabelle aus bestehender erstellen

```
CREATE TABLE tabellenname2
AS (
abfrage
FROM tabellenname1
\mathbf{)}:
CREATE TABLE personen neu
AS (
SELECT * FROM personen
) \, ;
```
# Datensatz erstellen

**INSERT INTO tabellenname (** attributname,

) VALUES ( wert.  $\ddots$ 

 $);$ 

```
INSERT INTO personen (
name.
alter,
einkommen,
auto
) VALUES (
'Hans Gruber',
35.2487.24,
'G383AS'
) \, ;
```
# Spalte in Tabelle erstellen

**ALTER TABLE tabellenname** ADD attributname datentyp;

ALTER TABLE personen

ADD ledig BOOLEAN;

#### Gesamten Tabelleninhalt loeschen

**DELETE FROM tabellenname** 

DELETE FROM personen;

# Sponsored by ApolloPad.com

Everyone has a novel in them. Finish Yours! https://apollopad.com

# Cheatography

# PostgreSQL Cheat Sheet by [manebanane](http://www.cheatography.com/manebanane/) via [cheatography.com/19642/cs/2623/](http://www.cheatography.com/manebanane/cheat-sheets/postgresql)

**Bestimmte Tabelleninhalte loeschen**

DELETE FROM *tabellenname* WHERE **bedingung**

DELETE FROM *personen* WHERE *alter*=35;

#### **Tabelleninhalte editieren**

UPDATE *tabellenname* SET *attributname*;

UPDATE *personen* SET *alter* = 55

WHERE

*name* = 'Hans Gruber';

#### **Gesamten Tabelleninhalt abfragen**

SELECT \* FROM *tabellenname*

SELECT \* FROM *personen*;

#### **Bestimmte Tabelleninhalte abfragen**

SELECT *attributname* FROM *tabellenname* WHERE **bedingung**;

SELECT *name* , *alter* FROM *personen*; SELECT *name*, *alter* FROM *personen* WHERE *einkommen* <= 2000.00 OR

WHERE *einkommen* >=3000;

#### **Verschachtelte Abfragen**

SELECT *attributname* FROM *tabellenname* WHERE *attributname* bedingung ( SELECT... ); SELECT \* FROM personen WHERE *einkommen* = ( SELECT MAX(*einkommen*) FROM *personen* );

#### By **manebanane**

[cheatography.com/manebanane/](http://www.cheatography.com/manebanane/)

### **Mehrere Tabellen Abfragen**

SELECT *tabellenname1*.*attributname1* FROM *tabellenname1*, *tabellenname2* WHERE *tabellenname1*.*attributname1* = tabellenname2*.*attributname2\*;

SELECT *personen.name*

FROM *personen*, *vorgaben*

WHERE *personen.einkommen* <

*vorgaben.mindestlohn*;

### **Variablenname deklarieren**

... FROM *tabellenname* as *variablenname*, ...

SELECT *a.name*

FROM *personen* as *a*, *vorgaben* as *b* WHERE *a.einkommen* < *b.mindestlohn*;

### **Synthetische Tabelle erstellen (View)**

#### CREATE VIEW *viewname* AS **abfrage**

CREATE VIEW *reiche\_personen* AS SELECT *name* FROM *personen* WHERE einkommen >100000.00;

Published 3rd October, 2014. Last updated 14th March, 2016. Page 2 of 2.

Sponsored by **ApolloPad.com** Everyone has a novel in them. Finish Yours! <https://apollopad.com>